# **como apostar ambas marcam bet365 futebol virtual**

- 1. como apostar ambas marcam bet365 futebol virtual
- 2. como apostar ambas marcam bet365 futebol virtual :afun online casino
- 3. como apostar ambas marcam bet365 futebol virtual :app de apostas esportivas

## **como apostar ambas marcam bet365 futebol virtual**

#### Resumo:

## **como apostar ambas marcam bet365 futebol virtual : Explore as apostas emocionantes em mka.arq.br. Registre-se hoje e ganhe um bônus especial!**

#### contente:

Baixar a Pixbet365 é um processo simples e rápido, que pode ser feito em alguns passos. Primeiramente, é necessário acessar 7 o site oficial da Pixbet365 e procurar o botão de download. Geralmente, esse botão é localizado no canto superior direito 7 da tela, mas isso pode variar conforme a versão do site.

Após clicar no botão de download, o usuário será redirecionado 7 para uma página de download, onde será possível escolher a versão do software que melhor se adapte à como apostar ambas marcam bet365 futebol virtual necessidade. 7 A Pixbet365 oferece versões para diferentes sistemas operacionais, como Windows, MacOS e Linux.

Depois de escolhida a versão desejada, basta clicar 7 no botão de download e aguardar a conclusão do processo. Em seguida, é necessário instalar o software baixado, seguindo as 7 instruções exibidas na tela. Por fim, basta abrir o software e criar uma conta de usuário, preenchendo as informações solicitadas 7 no formulário de registro.

Em resumo, baixar a Pixbet365 é uma tarefa simples e rápida, que pode ser concluída em alguns 7 minutos. A plataforma oferece diversas opções de jogos e apostas, além de uma interface intuitiva e fácil de usar. Portanto, 7 se estiver à procura de uma plataforma de jogos online confiável e em português, a Pixbet365 pode ser uma ótima 7 opção para você.

## **como apostar ambas marcam bet365 futebol virtual**

Bet365 é uma plataforma popular de apostas esportivas online. Para começar a aproveitar suas oportunidades de apostas, é necessário realizar o cadastro e o login na plataforma.

#### **como apostar ambas marcam bet365 futebol virtual**

- 1. Acesse o site da Bet365 em como apostar ambas marcam bet365 futebol virtual {nn}
- 2. Clique no botão "Registre-se"
- 3. Preencha o formulário de cadastro com seus dados pessoais:
	- Nome completo
	- Data de nascimento
	- Número de CPF
	- $\bullet$  F-mail
	- Número de telefone
- Clique em como apostar ambas marcam bet365 futebol virtual "Abrir conta" para completar o 4.cadastro

## **Bet365 Login: Entrar na como apostar ambas marcam bet365 futebol virtual conta**

Após o cadastro, basta clicar em como apostar ambas marcam bet365 futebol virtual "Entrar" no site da Bet365 para acessar como apostar ambas marcam bet365 futebol virtual conta.

- Insira seu nome de usuário e senha
- Confirme a autenticação (se ativada)
- Clique em como apostar ambas marcam bet365 futebol virtual "Entrar"

#### **Dicas para o Login com Código de Acesso**

Caso tenha habilitado o Login com Código de Acesso, siga estas dicas:

- Baixe a App da Bet365 em como apostar ambas marcam bet365 futebol virtual seu dispositivo móvel
- Habilite o Touch ID, Face ID ou Login com Impressão Digital para acessar rapidamente
- Caso necessite recuperar seu nome de usuário, clique em como apostar ambas marcam bet365 futebol virtual "Problemas a entrar na conta?" > "Esqueceu o nome de usuário?" > preencha seus dados > "Obter Nome de Usuário" para receber um e-mail indicando o nome de usuário
- Se como apostar ambas marcam bet365 futebol virtual conexão de internet estiver lenta ou instável, tente acessar o site da Bet365 posteriormente

#### **Vantagens de se cadastrar na Bet365**

Ao se cadastrar na Bet365 e realizar o login, terá acesso a:

- O melhor servico de apostas esportivas online
- Acesso a transmissão ao vivo dos eventos
- Oportunidades exclusivas de apostas
- Promoções e ofertas especiais

Então, não perca mais tempo e faça seu cadastro na Bet365 hoje mesmo. Aproveite, jogue e tente como apostar ambas marcam bet365 futebol virtual sorte em como apostar ambas marcam bet365 futebol virtual jogos de cassino online legais!

## **como apostar ambas marcam bet365 futebol virtual :afun online casino**

## **como apostar ambas marcam bet365 futebol virtual**

**como apostar ambas marcam bet365 futebol virtual**

Bet365 2000 Bet365 Bet3651 Bet365

## **Bet365**

Bet365 Bet365 Bet365 Bet365 Bet365 Bet365 Bet365 Bet365

Bet3651Bet365 Bet365

Bet365

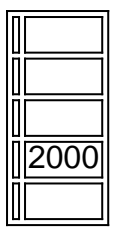

A aposta que você está procurando saber quanto um apóstator da bet365 pode ganhar? Uma resposta à essa pergunta de dependencee dos muitos fatores, como o tipo do cas e valor oferta é claro.

Tipos de aposta a

Aposta fixa: é a aposta tradicional, o apóstator escolhe um resultado específico de fácil. Aposta múltipla: é a aposta em como apostar ambas marcam bet365 futebol virtual que o apóstador escolhe vairios resultados ao mesmo tempo

Aposta sistemática: é a aposta em como apostar ambas marcam bet365 futebol virtual que o apóstator escolhe uma combinação de resultados para garantir ou não

# **como apostar ambas marcam bet365 futebol virtual :app de apostas esportivas**

A Inglaterra jogará a Eslováquia nos últimos 16 anos da Euro 2024. As duas equipes se reunirão como apostar ambas marcam bet365 futebol virtual Gelsenkirchen no domingo para um lugar nas quartas de final, onde Suíça ou Itália aguardam por você!

O lado de Gareth Southgate tem sido fortemente criticado após uma vitória e dois empates, mas eles superaram o Grupo C. Agora estão no que parece ser mais fácil do sorteio

"Eles defenderam bem. Não conseguimos encontrar o passe certo", disse Southgate após a empate 0-0 contra Eslovênia, antes de acrescentar: "Estamos melhorando ". Eu não pensei que com como tudo isso aconteceu depois do último jogo e seria liberado repentinamente para ficar quatro ou cinco gols como apostar ambas marcam bet365 futebol virtual campo no futebol da Eslovénia sem funcionar assim mas vi progresso nos jogos."

Guia Rápido rápido

Euro 2024: últimos 16 jogos

A Eslováquia qualificou-se para os últimos 16 como um dos quatro melhores terceiros colocados, tendo terminado atrás da Roménia e Bélgica no apertado Grupo E como apostar ambas marcam bet365 futebol virtual que todas as equipas terminaram com 4 pontos.

Eles começaram como apostar ambas marcam bet365 futebol virtual campanha Euro 2024 com uma vitória de choque 1-0 sobre a Bélgica antes da derrota contra Ucrânia e um empate na

Romênia. O gerente Eslováquia, Francesco Calzona disse: "Estou feliz pela progressão dos últimos 16 anos que foi importante."

skip promoção newsletter passado

Inscreva-se para:

Futebol Diário

Comece suas noites com a visão do Guardião sobre o mundo futebolístico.

Aviso de Privacidade:

As newsletters podem conter informações sobre instituições de caridade, anúncios on-line e conteúdo financiado por terceiros. Para mais informação consulte a nossa Política De Privacidade Utilizamos o Google reCaptcha para proteger nosso site; se aplica também à política do serviço ao cliente da empresa:

após a promoção da newsletter;

A Eslováquia está a aparecer na terceira sequência do Euros, que chegou aos 16 últimos como apostar ambas marcam bet365 futebol virtual 2024 e saiu no estágio de grupo da última edição.

Author: mka.arq.br

Subject: como apostar ambas marcam bet365 futebol virtual

Keywords: como apostar ambas marcam bet365 futebol virtual

Update: 2024/8/11 9:17:53